#### **Creating Dynamic Websites with CGI and Mason - Day Two**

#### **[Jon Warbrick](mailto:jon.warbrick@ucs.cam.ac.uk) [University of Cambridge Computing Service](http://www.cam.ac.uk/cs/)**

### **Introducing Mason**

# **What's wrong with CGI?**

- Mixing code and HTML is a bad idea
- Repeated re-execution means
	- ◆ CGI has a large execution overhead
	- ◆ No persistence
- No access to webserver API

## **The Mason solution**

- Mason is a 'Perl-based web application environment'
- Uses 'templates' to generate HTML
- Uses mod\_perl
	- ◆ mod\_perl embeds a Perl interpreter into Apache
	- ◆ also provides access to the Apache API
- Needs some tedious installation/configuration we'll assume this has been done
- What follows assumes a 'CS standard' Mason installation

## **A simple Mason document**

● Example 20: *mason.html*: **<html>**

**<head>**

```
<title>A first Mason document</title>
</head>
```

```
<body>
<h1>Hello World</h1>
<p>Here we all are again</p>
</body>
```
**</html>**

## **A slightly more interesting Mason program**

```
● Example 21: date.html
% my $now = localtime();
<html>
<head>
<title>A second Mason document</title>
</head>
<body>
<h1>Hello World</h1>
<p>It is <% $now %></p>
</body>
</html>
```
#### **Mason from 10,000 feet**

# **Components**

- A combination of HTML and Mason markup
- Default is HTML
- HTML is output verbatim
- Mason markup contains Perl and Mason directives
- A component can represent
	- ◆ a page intended to be served directly a 'top level component'
	- ◆ or part of a page (hence 'component')
- We have 'libraries' of components to do things like add the University House Style

## **Component syntax - embedded Perl**

■ A line starting <sup>§</sup> is interpreted as Perl code

```
% my $now = localtime();
```
● Best used to impliment Perl flow control structures

```
% if ($day eq 'Friday') {
<p>Going home early</p>
% }
```

```
<ul>
% foreach (1..3) {
<li>Here we go!</li>
% }
</ul>
```
## **Component syntax - Perl blocks**

- Lines enclosed between **<%perl>** and **</%perl>** are interpreted a blocks of Perl code for execution
- Equivalent to, though probably better than, multiple lines starting **%**

```
<%perl>
my $who = 'Fred Smith';
my $date = localtime();
</%perl>
```
- Perl code in a **<%init>** block is equivalent to a **<%perl>** block at the start of the component
	- ◆ But it can appear anywhere
	- ◆ Convenient for 'hiding' Perl code needed to setup things for the rest of the component

## **Component syntax - substitution**

- Anything between **<%** and **%>** tags is evaluated and substituted
- Typically used to substitute variables defined elsewhere **<p>Welcome, <% \$who %>, it's now <% \$date %></p>**
- Values can (and generally should) be HTML-escaped by adding **|h** before the closing tag

**<p>Welcome, <% \$who |h %>, it's now <% \$date |h %></p>**

- **|u** requests URL escaping
- A default, typically **|h**, can be set
	- ◆ in which case **|n** request no escaping

### **Component syntax - calling other components**

- Something like **<& header.mason &>** is replaced by the result of a call to the component *header mason*
- Component names can be:
	- ◆ relative to the current component
	- relative to the *component root*, typically *document root*
	- ◆ extracted from perl expressions (but beware of some magic)
- Component libraries see Example 22: hs-mason.html

# **Component syntax - other things**

- Comments can appear
	- ◆ on lines starting **%#**
	- ◆ or within **<%doc>** and **</%doc>** blocks

```
%# This is a comment
<%doc>
As is all of this
...and this
...and this
</%doc>
```
- There are some other **<%...>** and **</%...>** blocks we'll come across some later
- If a line ends **\** (backslash) then the backslash and the following newline are ignored
- Two special global variables let you interact with Mason and Apache
	- ◆ **\$m** the 'Mason object'
	- ◆ **\$r** the Apache request object

### **Passing information to components**

# **Calling components**

- All components can be called with arguments
- For a component invoked by a HTTP request, argument names and values come from the request:
	- ◆ 'query string' for GET requests
	- ◆ the request body for POST requests
- Otherwise arguments are supplied in the call
- There are (at least) two ways for a component to access its arguments:
	- ◆ via an **<%args>** block
	- ◆ via the **%ARGS** variable

## **Arguments via a <%args> block**

- A component can declare the names and types of the arguments it expects in a **<%args>** block
- Types are declared by the initial character
	- ◆ **\$** for a simple 'scalar' variable
	- ◆ **@** for a list 'array'
	- ◆ **%** for a lookup 'hash'
- The block can optionally include default values
- Arguments with no default are required
- Argument values are available from identically-named variables

```
<%args>
$name # user's name
@dates # a list of dates
# the rest are optional
$age => 21
@values = (9, 21, 432)
</%args>
```
#### **Arguments via %ARGS**

- A Perl 'hash' called **%ARGS** contains all of the arguments with which the component was called
- Necessary if parameter name can't be Perl variables
- The hash keys are the argument names
- The corresponding values contain the arguments
- Arrays and hashes are passed as references

# **Argument passing examples**

- Consider a component with a **<%args>** like this **<%args> \$name @colour </%args>**
- It could be called with a query string like this **example.html?name=John%20Smith&colour=red&colour=blue**
- or from another Mason component like this

```
<& example.mason, name => 'John Smith', 
                   colour => ['red', 'blue'] &>
```
- **If @colour was \$colour** it would recieve a reference to the list of colours
- In both cases
	- ◆ **%ARGS** would be **( name => 'John Smith', colour => ['red', 'blue'] )**

#### **Autohandlers and Dhandlers**

## **Automatic content wrapping**

- It's common to want standard headers and footers, navigation bars, etc
- Doing this by hand is tedious and hard to maintain
- When processing a component, Mason looks for a component called autohandler.mason in the same directory
- If it can't find one it looks in the next directory up, and so on
- At the point where it wants to insert the original component, the autohandler should call **\$m->call\_next**
- Example 23: autohandler.mason, wrap1.html, wrap2.html

# **Providing default content**

- If asked for a component that doesn't exist
	- ◆ Mason first looks for a component called dhandler.mason in the same directory as the missing component
	- ◆ If it doesn't find it it looks in all parent directories
- If it finds a dhandler it processes that instead of the requested component
- ...and makes the rest of the component path available by calling **\$m->dhandler\_arg**
- The dhandler can then generate what content it likes
- Example 24: dhandler.mason

### **Doing 'CGI' things in Mason**

## **Forms**

- Forms are fairly straight forward see Example 25: viewer2.html
- The only problem is arranging for 'sticky' fields
- One approach is to use **cgi.mason** see Example 26: viewer3.html

## **Getting information about the request**

- For CGI environment variable information, use the Apache request object. For example
	- ◆ Request method: **\$r->method()**
	- ◆ Remote user: **\$r->connection->user()**
	- ◆ ... or **\$r->user()** (Apache 2)
	- ◆ User-agent header: **\$r->headers\_in()->{'User-agent'}**
- Most (all?) CGI environment variables also available
- Example 27: *info1.html*

# **Sending response meta-information**

- No need (or support) for the 'special' CGI headers
- Content type normally defaults correctly based on filename
	- ◆ **\$r->content\_type('text/html; charset=utf-8')**
	- ◆ Example 28: text.html
- **Redirect** 
	- ◆ **\$m->redirect(\$new\_url)**
	- ◆ Example 29: random3.html
- Return with a non-200 status (e.g. 'Not found')
	- ◆ **\$m->clear\_buffer;**
	- ◆ **\$m->abort(404);**
	- ◆ Example 30: forbidden.html
- Setting other response headers
	- ◆ **\$r->headers\_out->{'X-panic'} = 'Now!'**
	- ◆ Example 31: panic.html

# **Debugging Mason**

- Syntax and run-time errors reported
	- $\bullet$  to the browser (in development)
	- ◆ to the Apache error log (in production)
	- ◆ messages can be confusing, line numbers can be wrong
	- ◆ Example 32: syntax.html, runtime.html, confusion.html
- Write your own log messages with

```
$r->log->emerg('A emergency!');
$r->log->alert('Something needs attension');
$r->log->crit('A critical error');
$r->log->error('Something went wrong');
$r->log->warn('You might want to know...');
$r->log->notice('Take note');
$r->log->info('For your information...');
$r->log->debug('In foobar loop, no widgits');
```
- Beware Apache **LogLevel** configuration
- Example 33: *logging.html*

### **Useful techniques**

# **Sending email**

- $\blacktriangleright$  Email is hard
- It's dangerous allow a user-supplied e-mail address on a command line
- Many of the 'special' characters that can cause damage are legal in (some) mail addresses
- Beware 'From:' address vs, envelope return path issues
- Best bet: Use **ppsw.cam.ac.uk** as a smart host, and then use the **Net::SMTP** module
	- ◆ See Example 34: *mailer.html*, send mail.mason

#### **Database interface**

- The standard Perl databases interface is DBI
- There are some interesting modules built on this, like Class::DBI, DBIx::Class, DBIx::SearchBuilder, ...
- Load Apache::DBI for persistent database connections

#### **The character table**

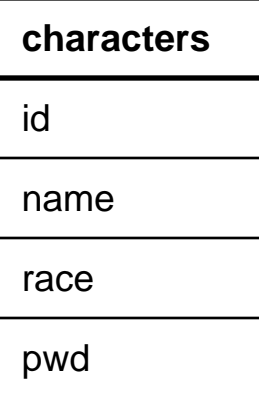

#### **The race table**

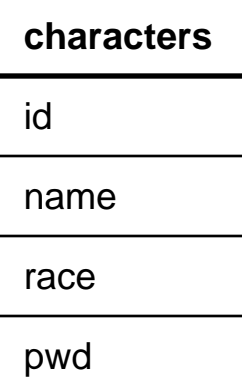

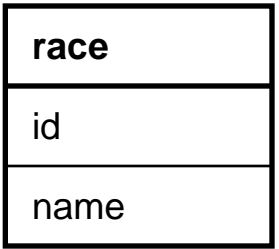

#### **Relationship**

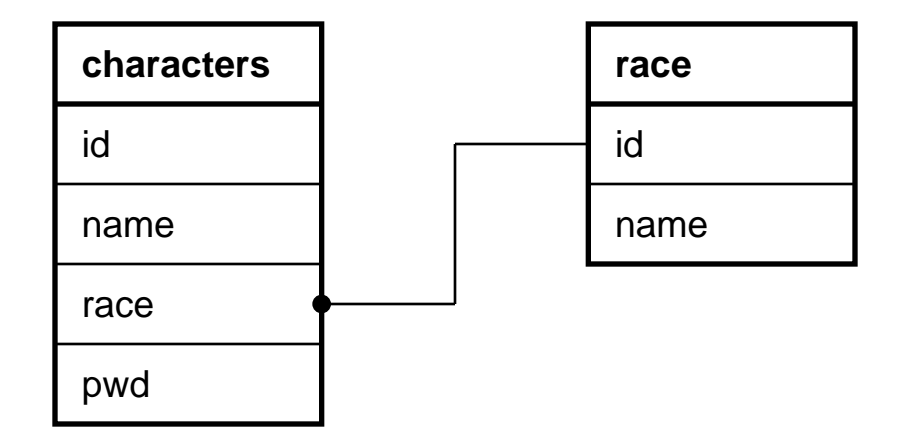

### **The program**

● See Example 35: lotr.html

### **Raven and lookup**

- If a page is Raven-protected, Remote User contains CRSid
	- ◆ **\$ENV{REMOTE\_USER}**
	- ◆ **\$r->connection->user()** (Apache 1)
	- ◆ **\$r->user()** (Apache 2)
- CRSid can be looked up in the directory
	- ◆ with **Net::LDAP**
	- ◆ or with **Ucam::Directory**
- See Example 36: *lookup.html*

# **Dynamic pages and caching**

- $\bullet$  Expect caching
	- ◆ local browser caching
	- ◆ shared caches, configured and transparent
- An issue for authors of dynamic pages when
	- ◆ things are not cached when they should be
	- ◆ things are cached when they shouldn't
- 9 out of 10 dynamic programs don't express a preference
- This often means that browsers will cache pages (a bit) and shared caches will not, but YMMV
- Different caches and browsers do different things, sometimes for different types of file or types of access
- Avoid making essentially-static contact uncachable
	- ◆ for your users
	- ◆ for your server
	- ◆ for search engines

# **Controlling caching**

- It's all in the headers
- META tags are normally only seen by browsers
- Distinguish between Request and Response headers in standards
- **Pragma: no-cache** probably doesn't work

## **If you positively don't want a document cached**

- Try **Cache-control: no-cache**
- and/or **Expires** in the past

**Expires: Fri, 30 Oct 1998 14:19:41 GMT**

## **If you do want a document cached**

- Send **Expires** if possible
- or something like **Cache-control: max-age=86400**
- Consider sending **Last-modified** and/or **ETag**
- ... but what's 'Last modified'?
- Beware of allowing something to be cached if the same URL could produce different output
- Beware of setting **Expires** or **max-age** if not appropriate

## **Closing remarks**

# **Designing web applications**

- Small: one or more top-level components
- Medium: multiple top-level components plus supporting component library
- Large: consider View-Model-Controller (VMC) architecture:
	- ◆ View displays/formats data
	- ◆ Model manages data access, not web-related
	- ◆ Controller holds it all together
- Suggested implementation:
	- ◆ View: Mason components
	- ◆ Model: one or more Perl libraries (modules)
	- ◆ Controller: either a Perl module or one or more top-level components and/or dhandlers

## **Problems, possible solutions**

- HTTP interaction model
- Limitations of HTML form controls
- 75% of all web applications is the same
- **Possible solutions** 
	- ◆ Browser-side scripting: Java(ECMA)script, Java
	- ◆ Plugins: Flash
	- ◆ Ajax?
	- ◆ Application frameworks

#### **That's All Folks**

#### **If you have been, thanks for listening**